#### CS11-747 Neural Networks for NLP Efficiency Tricks for Neural **Nets**

Graham Neubig

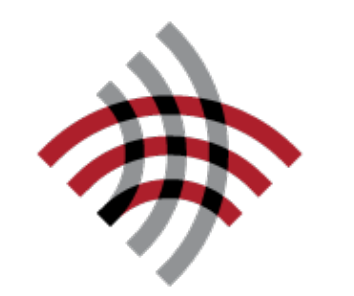

**Carnegie Mellon University** 

Language Technologies Institute

**Site** <https://phontron.com/class/nn4nlp2021/>

### Glamorous Life of an AI Scientist **Perception Reality**

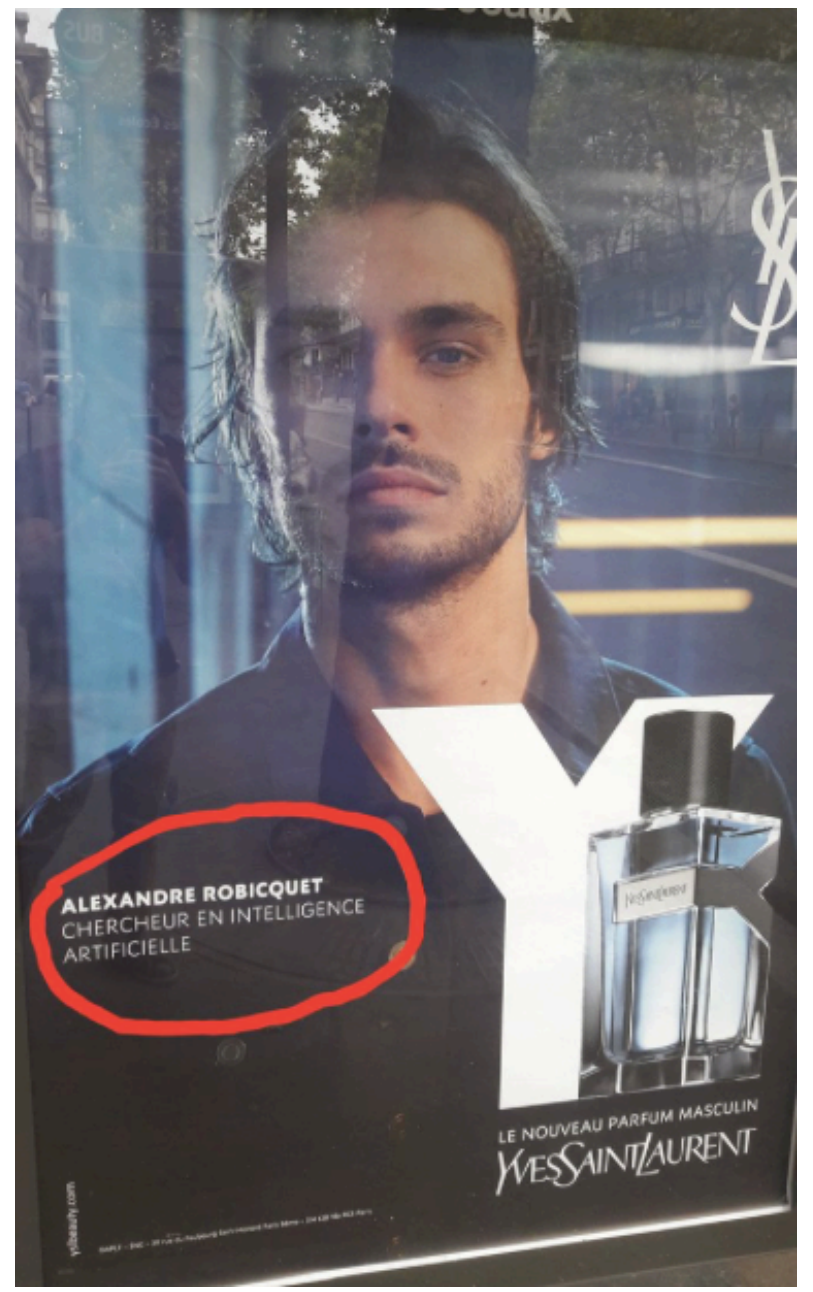

Photo Credit: Antoine Miech @ Twitter

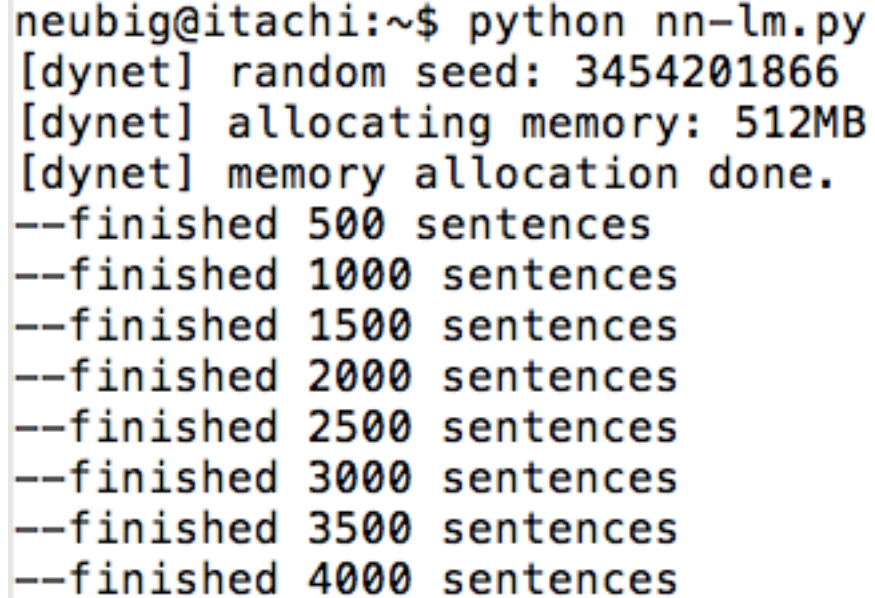

Waiting….

## Why are Neural Networks Slow and What Can we Do?

- GPUs love big operations, but hate doing lots of them
	- → **Reduce the number of operations** through optimized implementations or batching
- Our networks are big, our data sets are big
	- → Use parallelism to process many data at once
- Big operations, especially for softmaxes over large vocabularies
	- → **Approximate operations or use GPUs**

## GPU Training Tricks

## GPUs vs. CPUs

#### **CPU, like a motorcycle GPU, like an airplane**

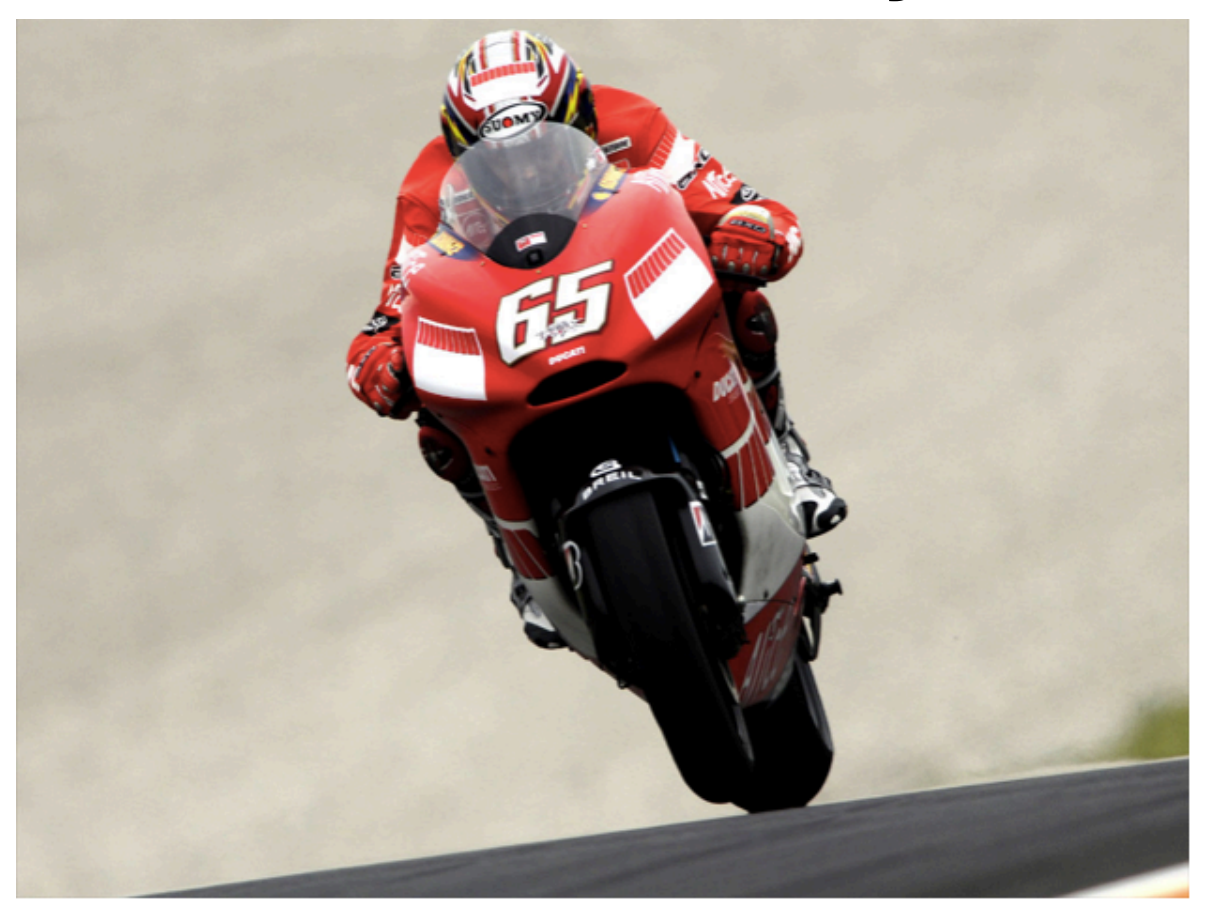

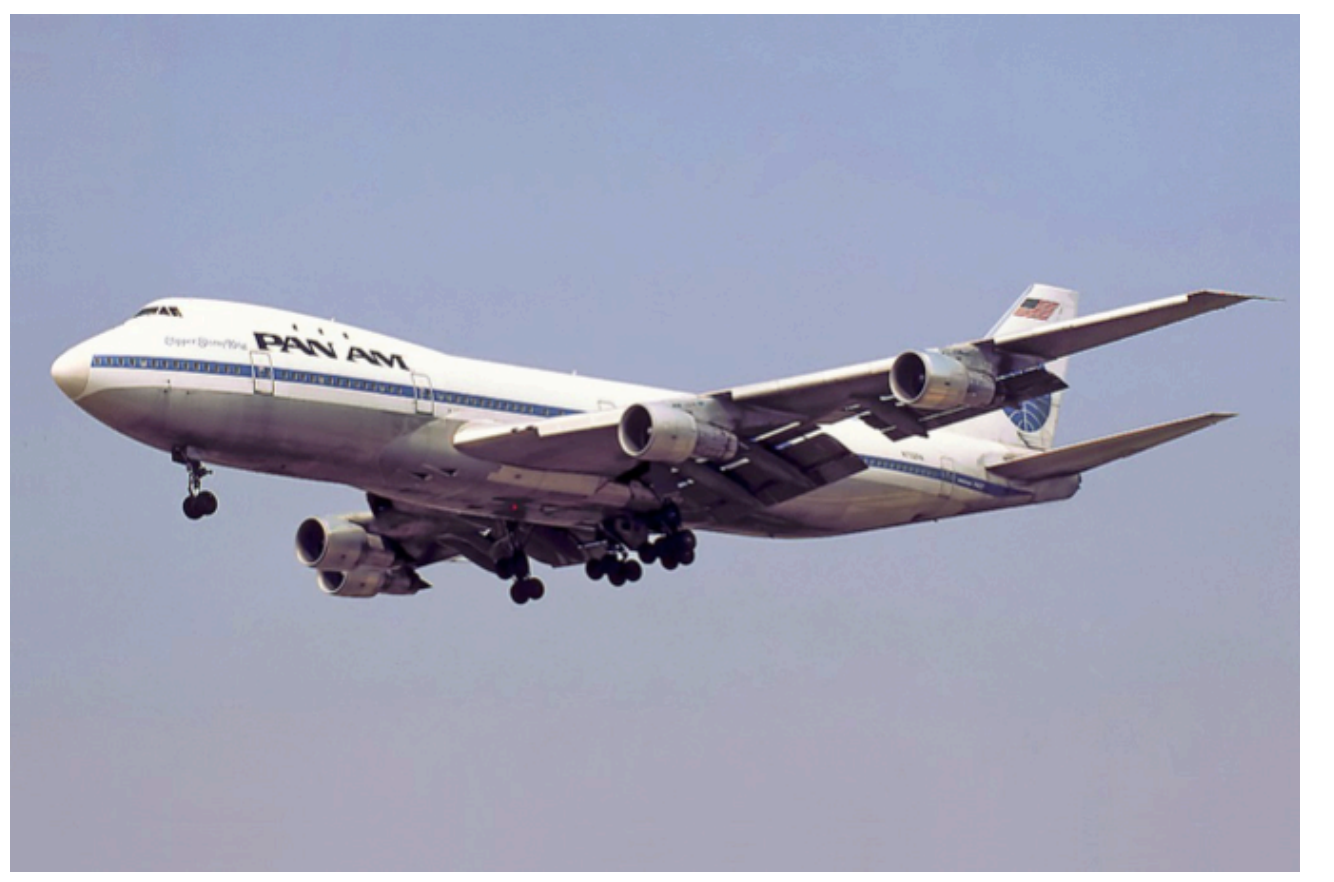

Quick to start, top speed not shabby

Takes forever to get off the ground, but super-fast once flying

## A Simple Example

• How long does a matrix-matrix multiply take?

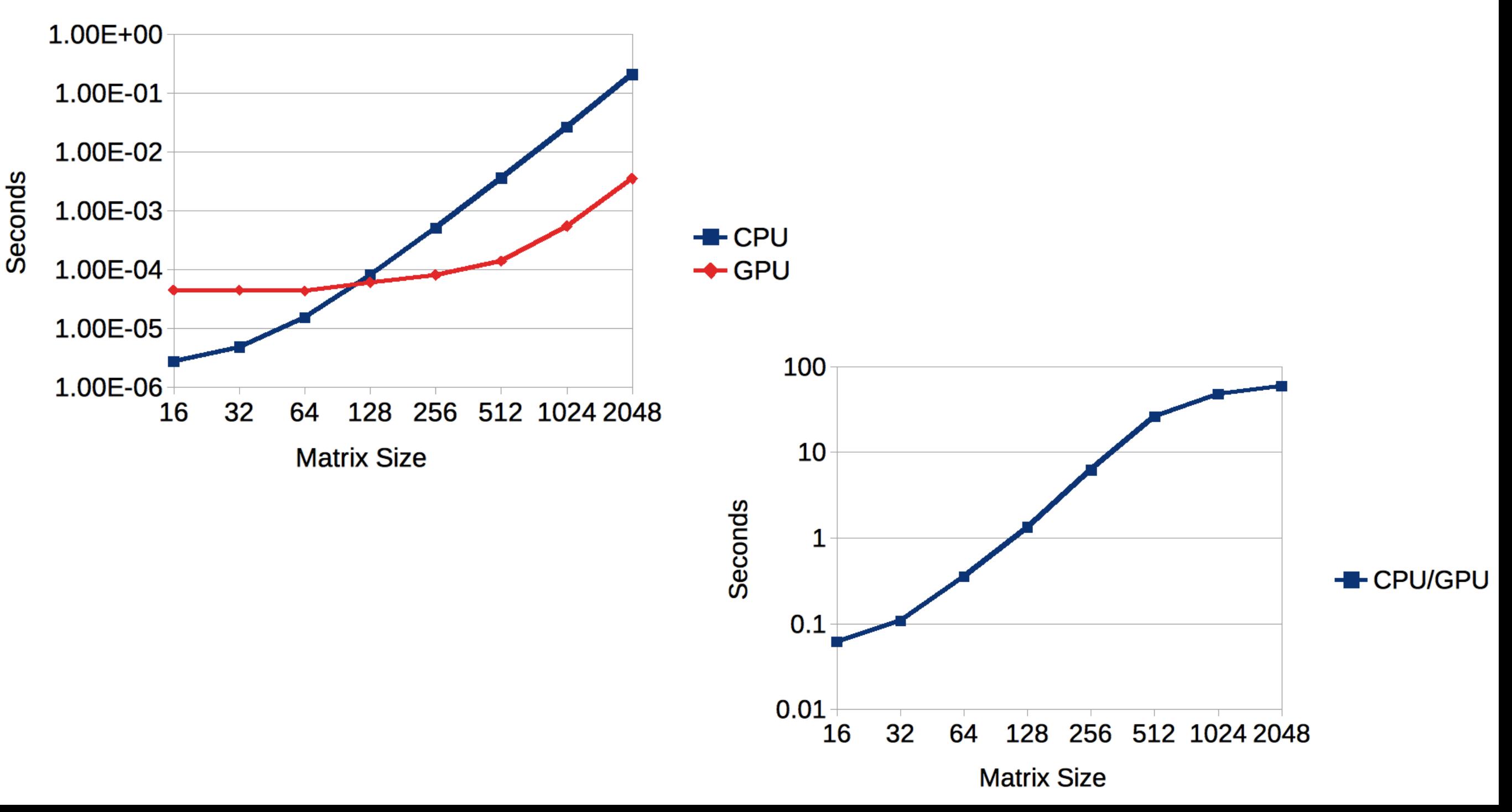

## Practically

- Use **CPU for prototyping**, it's often and you can run many more experiments
- For **many applications, CPU is just as fast** or faster than GPU: NLP analysis tasks with small or complicated data/networks
- You see **big gains on GPU when** you have:
	- Very big networks (or softmaxes with no approximation)
	- Do mini-batching
	- Optimize things properly

## Speed Trick 1: Don't Repeat Operations

• Something that you can do once at the beginning of the sentence, don't do it for every word!

#### **Bad**

**for** x **in** words\_in\_sentence: vals.append( W \* c + x )

#### **Good**

W  $C = W * C$ **for** x **in** words\_in\_sentence: vals.append( W\_c + x )

## Speed Trick 2: Reduce # of Operations

• e.g. can you combine multiple matrix-vector multiplies into a single matrix-matrix multiply? Do so!

#### **Bad**

```
for x in words_in_sentence:
   vals.append( W * x )
val = dy.concatenate(vals)
```
#### **Good**

 $X = dy$ .concatenate cols(words in sentence)  $val = W * X$ 

### Speed Trick 3: Reduce CPU-GPU Data Movement

- Try to **avoid memory moves** between CPU and GPU.
- When you do move memory, try to do it as early as possible (GPU operations are asynchronous)

#### **Bad**

**for** x **in** words\_in\_sentence:

# input data for x

# do processing

#### **Good**

# input data for whole sentence **for** x **in** words\_in\_sentence: # do processing

## What About Memory?

- Many GPUs only have up to 12GB, so **memory is a major issue**
- **Minimize unnecessary operations**, especially ones over big pieces of data
- If absolutely necessary, **use multiple GPUs** (but try to minimize memory movement)

## Let's Try It!

### slow-impl.py

## Parallelism in Computation Graphs

## Three Types of Parallelism

- Within-operation parallelism
- Operation-wise parallelism

• Example-wise parallelism

Model parallelism

Data parallelism

## Within-operation Parallelism

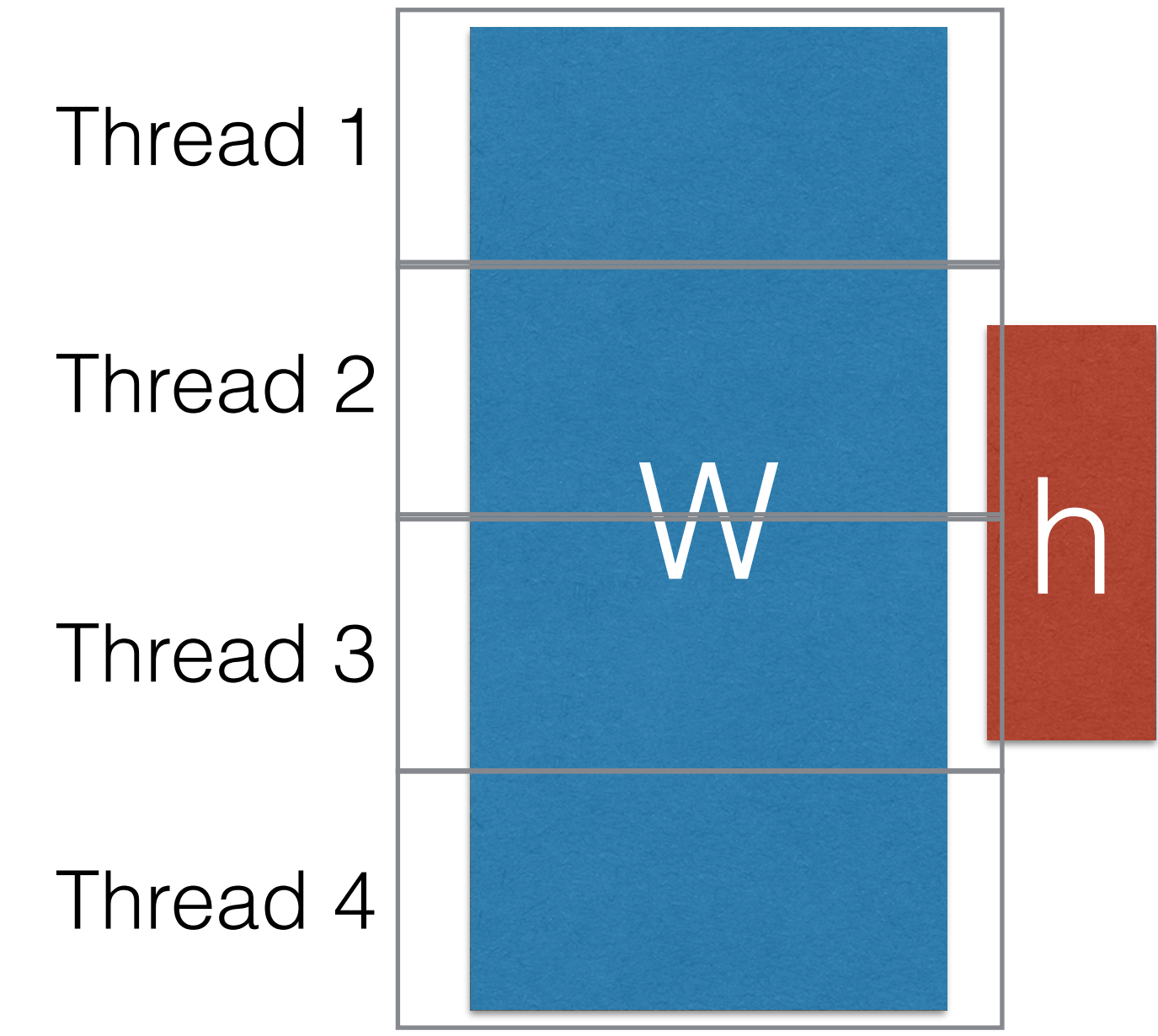

- GPUs (and TPUs) excel at this!
- Libraries like MKL implement this on CPU, but gains less striking.
- Thread management overhead is counter-productive when operations small.

## Operation-wise Parallelism

• Split each operation into a different thread, or different GPU device

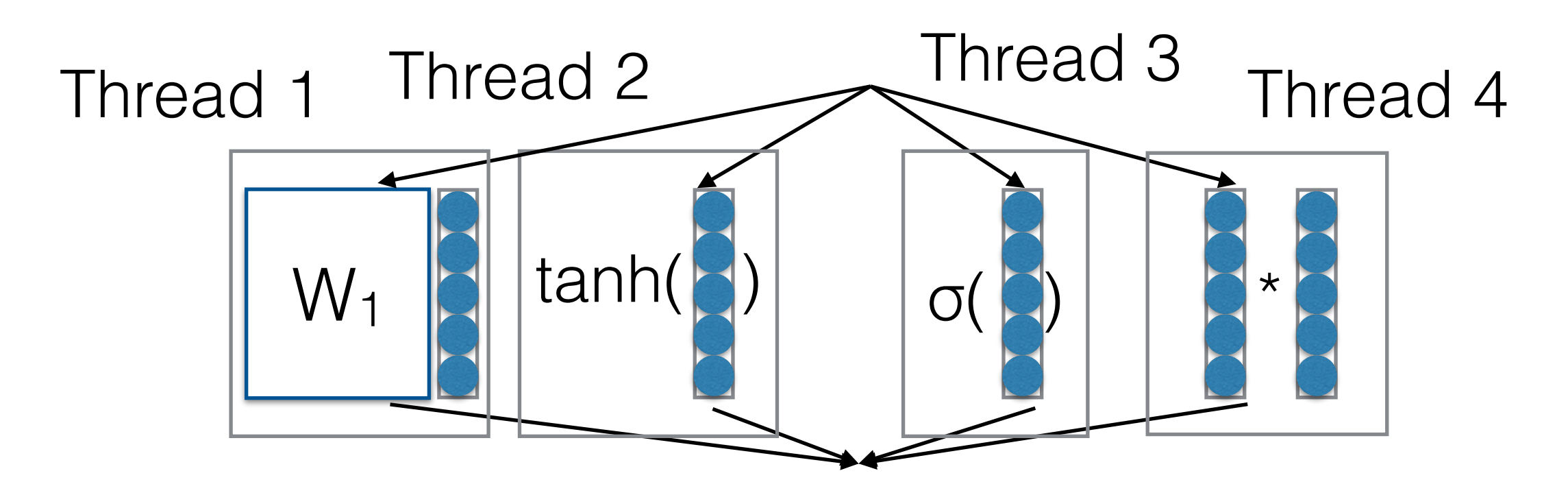

• **Difficulty:** How do we minimize dependencies and memory movement?

## Example-wise Parallelism

• Process each training example in a different thread or machine

this is an example

this is another example

this is the best example

no, i'm the best example

Thread 1 Thread 2 Thread 3

Thread 4

• **Difficulty:** How do we implement, accumulate gradients, keep parameters fresh across machines?

### Implementing Data Parallelism

• Many modern libraries make data parallelism relatively easy, e.g. PyTorch DistributedDataParallel

```
def demo_basic(rank, world_size):
    setup(rank, world_size)
```

```
# setup devices for this process, rank 1 uses GPUs [0, 1, 2, 3] and
# rank 2 uses GPUs [4, 5, 6, 7].
n = torch.cuda.device_count() // world_size
device_ids = list(range(rank \star n, (rank + 1) \star n))
```

```
# create model and move it to device ids[0]
model = ToyModel() .to(device\_ids[0])# output device defaults to device ids[0]
ddp_model = DDP(model, device_ids=device_ids)
```

```
loss_fn = nn.MSELoss()optimizer = optim.SGD(ddp_{model}.\nparameters(), lr=0.001)
```

```
optimizer.zero grad()
outputs = ddp_{model}(torch.random(20, 10))labels = torch.random(20, 5).to(device_ids[0])loss_fn(outputs, labels).backward()
optimizer.step()
```

```
def run_demo(demo_fn, world_size):
    mp.spawn(demo_fn,
             args=(world_size,),
             nprocs=world_size,
             join=True)
```

```
cleanup()
```
## Negative Sampling

## Computation Across Large Vocabularies

- All the words in the English language (e.g. language modeling)
- All of the examples in a database (e.g. search or retrieval)
- Too many to calculate each every time!

## A Visual Example of the Softmax

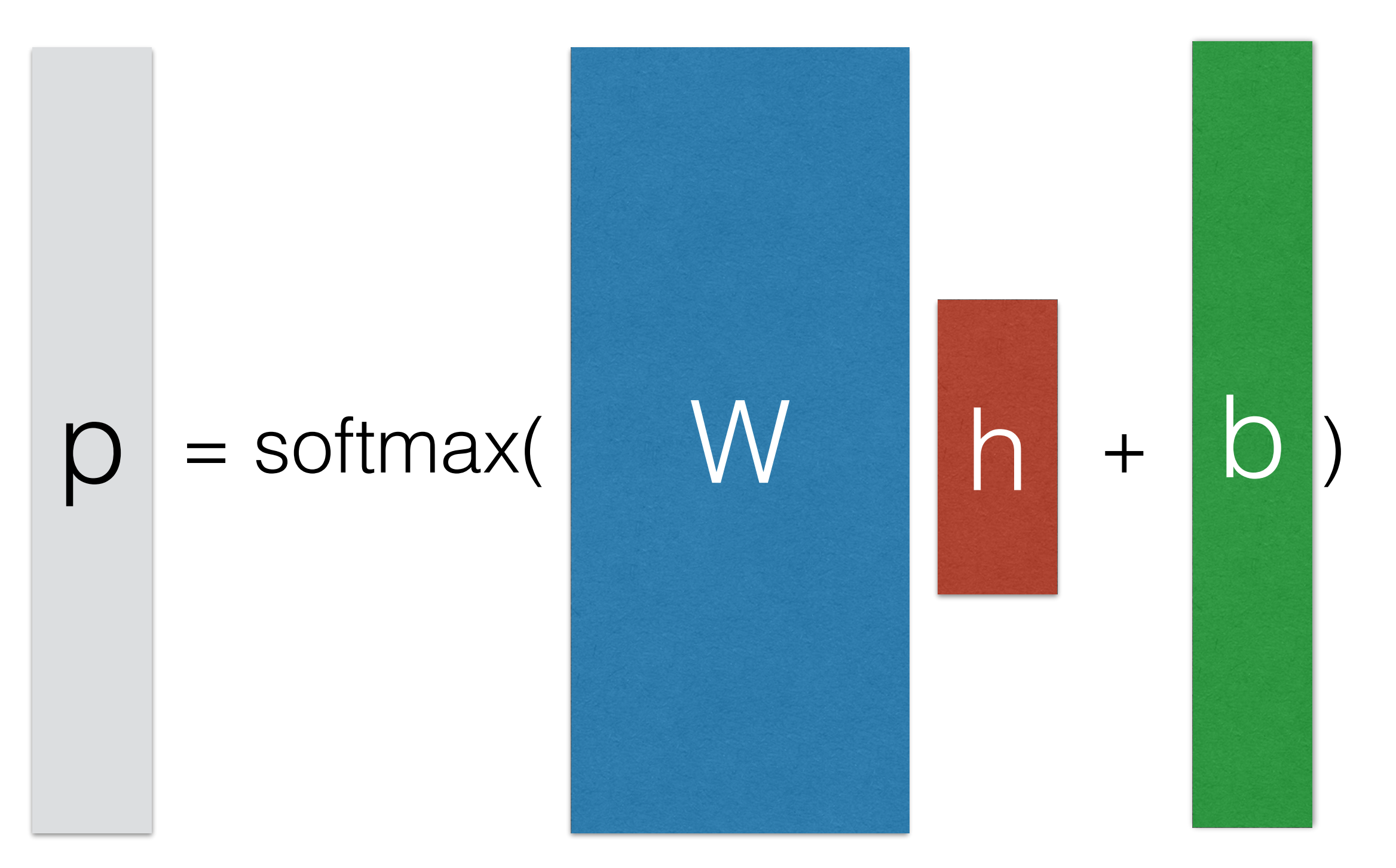

# Negative Sampling

• Calculate the denominator over a subset

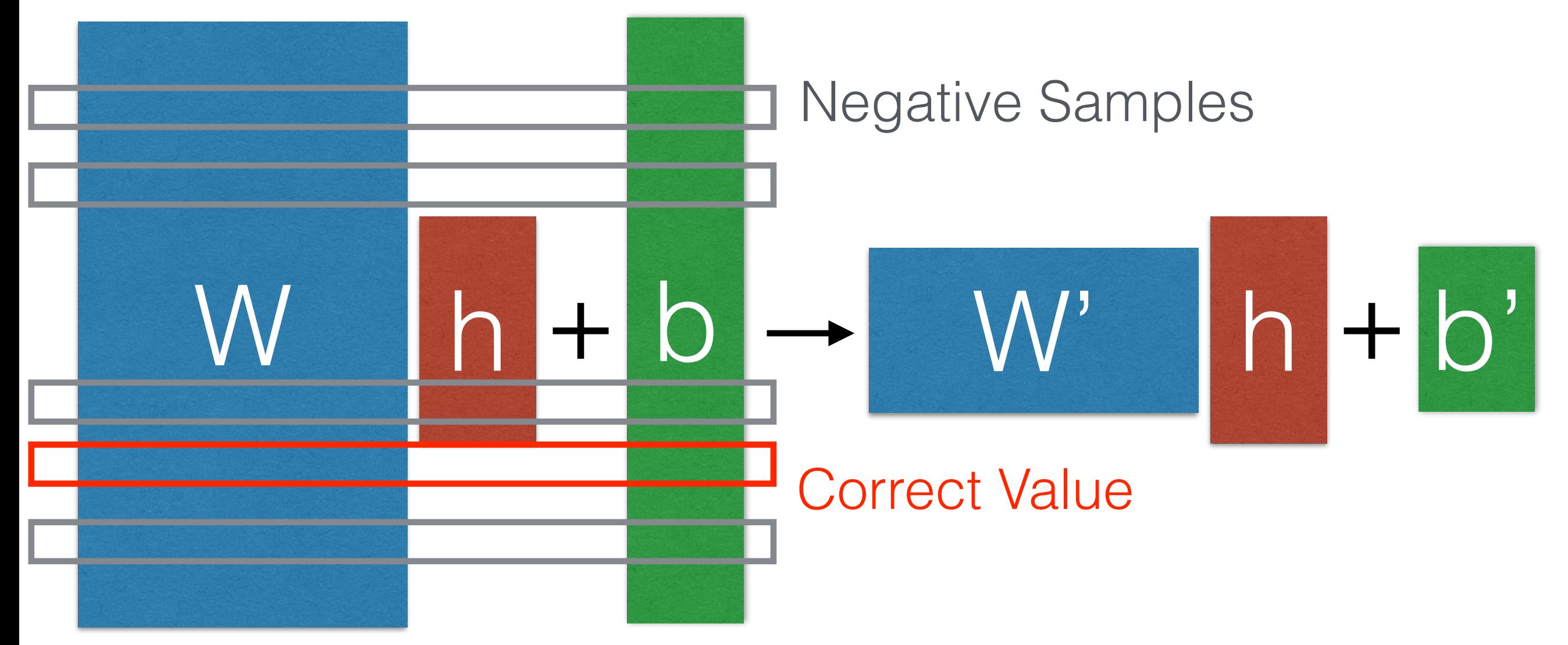

• Sample negative examples according to distribution *q*

## Softmax

• Convert scores into probabilities by taking the exponent and normalizing (softmax)

$$
P(x_i | \mathbf{h}_i) = \frac{e^{s(x_i | \mathbf{h}_i)}}{\sum_{\tilde{x}_i} e^{s(\tilde{x}_i | \mathbf{h}_i)}}
$$

This is expensive, would like to approximate

$$
Z(\boldsymbol{h}_i) = \sum_{\tilde{x}_i} e^{s(\tilde{x}_i | \boldsymbol{h}_i)}
$$

## Importance Sampling (Bengio and Senecal 2003)

- Sampling is a way to approximate a distribution we cannot calculate exactly
- **Basic idea:** sample from arbitrary distribution Q (uniform/unigram), then re-weight with e^s/Q to approximate denominator

$$
Z(\boldsymbol{h}_i) \approx \frac{1}{N} \sum_{\tilde{x}_i \sim Q(\cdot | \boldsymbol{h}_i)} \frac{e^{s(\tilde{x}_i | \boldsymbol{h}_i)}}{Q(\tilde{x}_i | \boldsymbol{h}_i)}
$$

• This is a biased estimator (esp. when N is small)

#### Noise Contrastive Estimation (Mnih & Teh 2012)

• **Basic idea:** Try to guess whether it is a true sample or one of N random noise samples. Prob. of true:

$$
P(d=1 | x_i, \mathbf{h}_i) = \frac{P(x_i | \mathbf{h}_i)}{P(x_i | \mathbf{h}_i) + N * Q(x_i | \mathbf{h}_i)}
$$

- Optimize the probability of guessing correctly:  $\mathbb{E}_P[\log P(d=1 | x_i, h_i)] + N * \mathbb{E}_Q[\log P(d=0 | x_i, h_i)]$
- During training, approx. with unnormalized prob.

$$
\tilde{P}(x_i \mid \mathbf{h}_i) = P(x_i \mid \mathbf{h}_i) / e^{c_{\mathbf{h}_i}} \quad \text{(set } c_{\mathbf{h}_i=0)}
$$

### Simple Negative Sampling (Mikolov 2012)

- Used in word2vec
- Basically, sample one positive *k* negative examples, calculate the log probabilities

$$
P(d=1 \mid x_i, \mathbf{h}_i) = \frac{P(x_i \mid \mathbf{h}_i)}{P(x_i \mid \mathbf{h}_i) + 1}
$$

• Similar to NCE, but biased when  $k := |V|$  or Q is not uniform

## Mini-batch Based Negative Sampling

- Creating and arranging memory on the is expensive, especially on the GPU
- **Simple solution:** select the same negative samples for each minibatch
- (See Zoph et al. 2015 for details)

# Hard Negative Mining

• Select the top *n* hardest examples

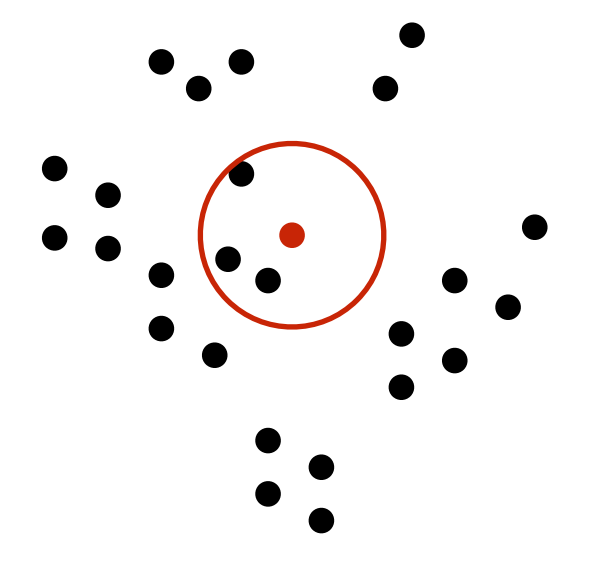

• Not a probabilistic objective, but well-suited to margin-based loss functions

 $\max(0, 1 + s(\hat{y}|x) - s(y|x))$ 

## Efficient Maximum Inner Product Search

- To do prediction over large spaces, or hard negative mining, need to find best example over large space efficiently
- Example: locality sensitive hashing

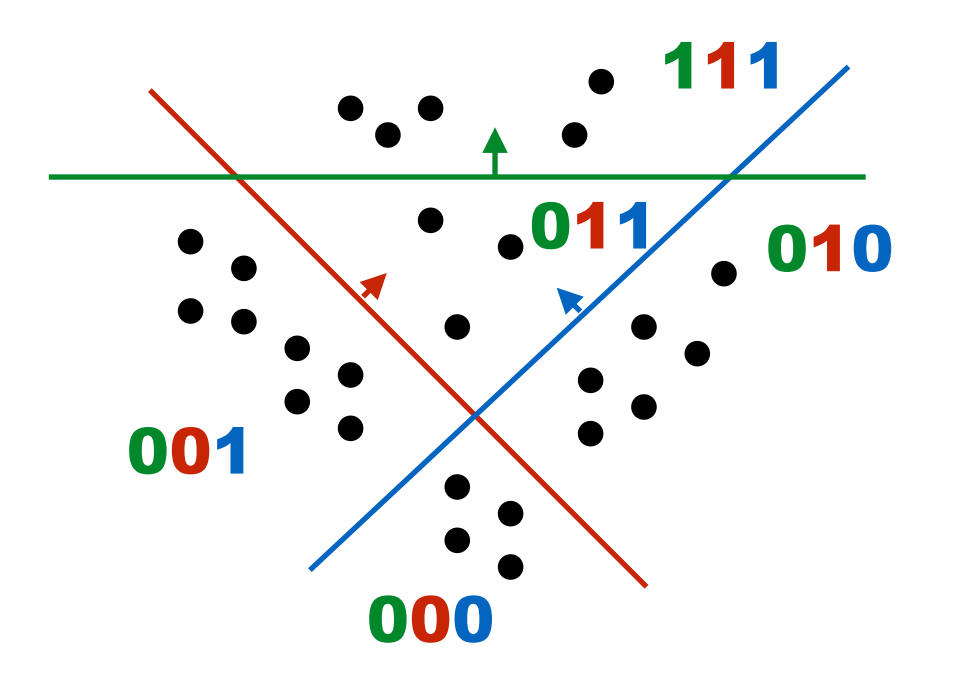

• Efficient implementations such as faiss and scann <https://github.com/facebookresearch/faiss> <https://github.com/google-research/google-research/tree/master/scann>

## Let's Try it Out!

wordemb-negativesampling.py

## More Efficient Predictors

## Structure-based Approximations

- We can also change the structure of the softmax to be more efficiently calculable
	- **• Class-based softmax**
	- **• Hierarchical softmax**
	- **• Binary codes**
	- **• Embedding Prediction**

## Class-based Softmax (Goodman 2001)

- Assign each word to a class
- Predict class first, then word given class

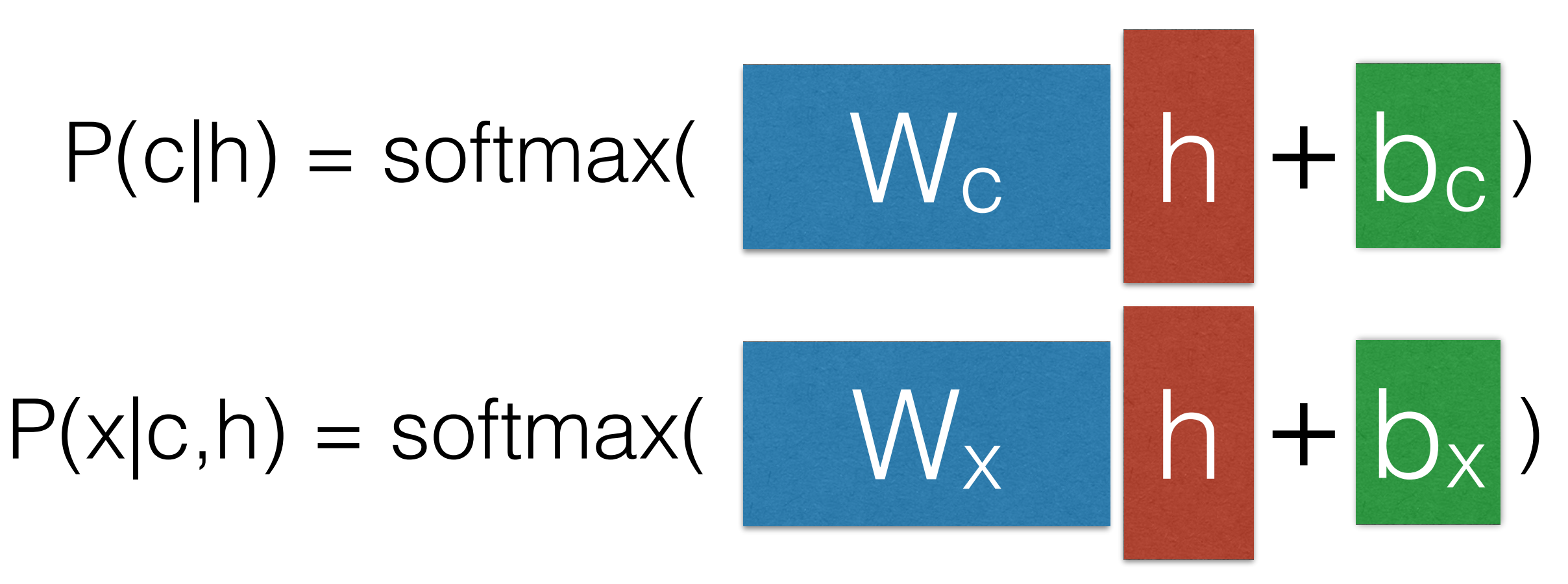

• **Quiz:** What is the computational complexity?

## Hierarchical Softmax (Morin and Bengio 2005)

• Create a tree-structure where we make one decision at every node

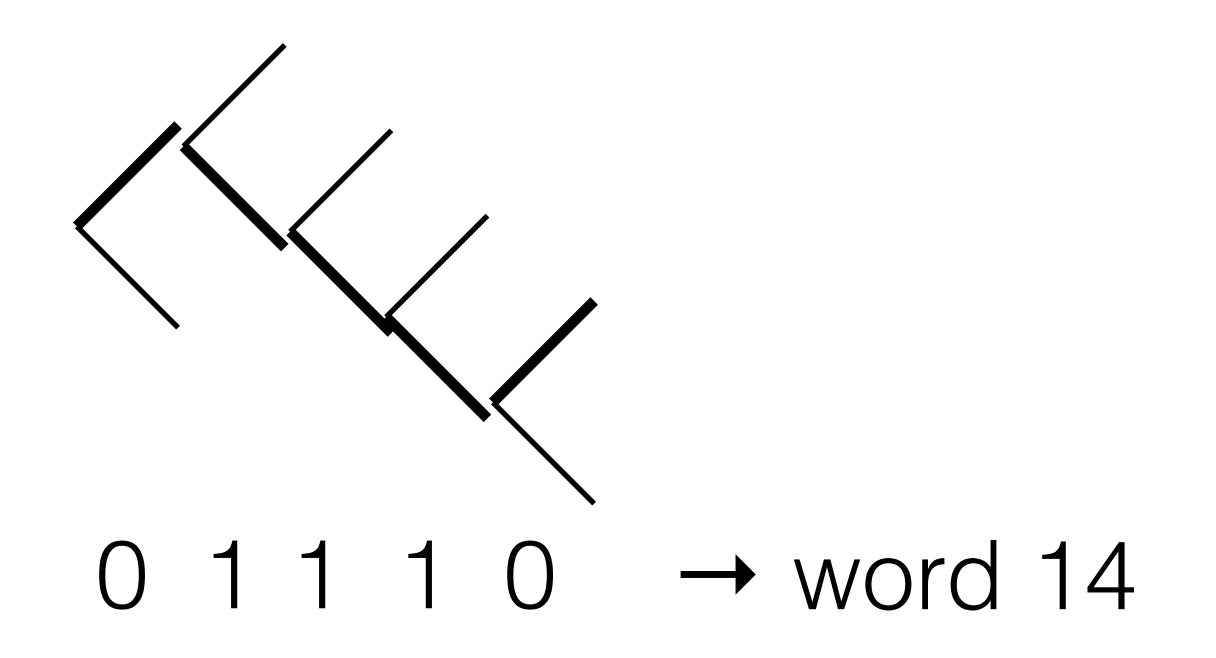

• **Quiz:** What is the computational complexity?

### Binary Code Prediction (Dietterich and Bakiri 1995, Oda et al. 2017)

• Choose all bits in a single prediction

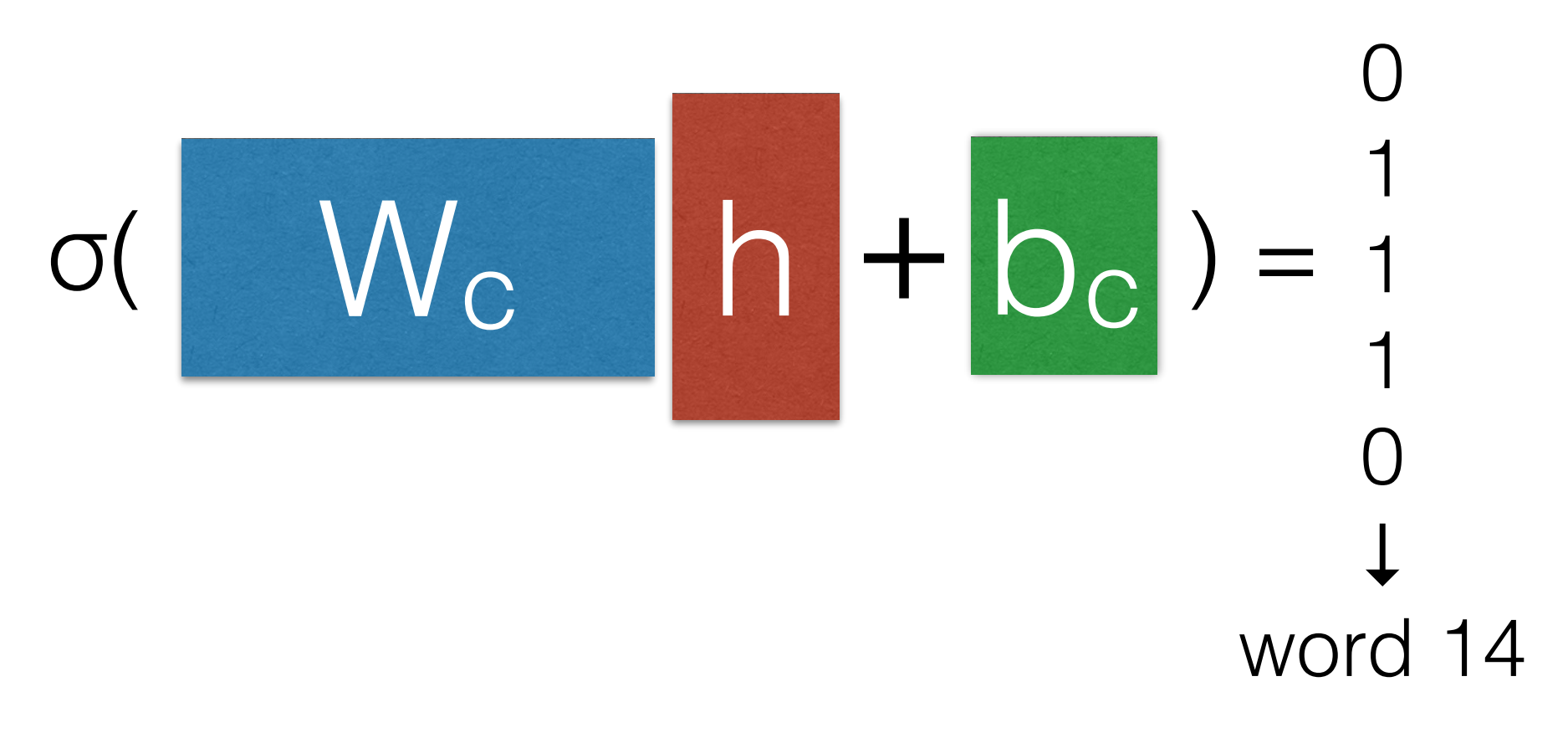

• Simpler to implement and fast on GPU

## Two Improvement to Binary Code Prediction

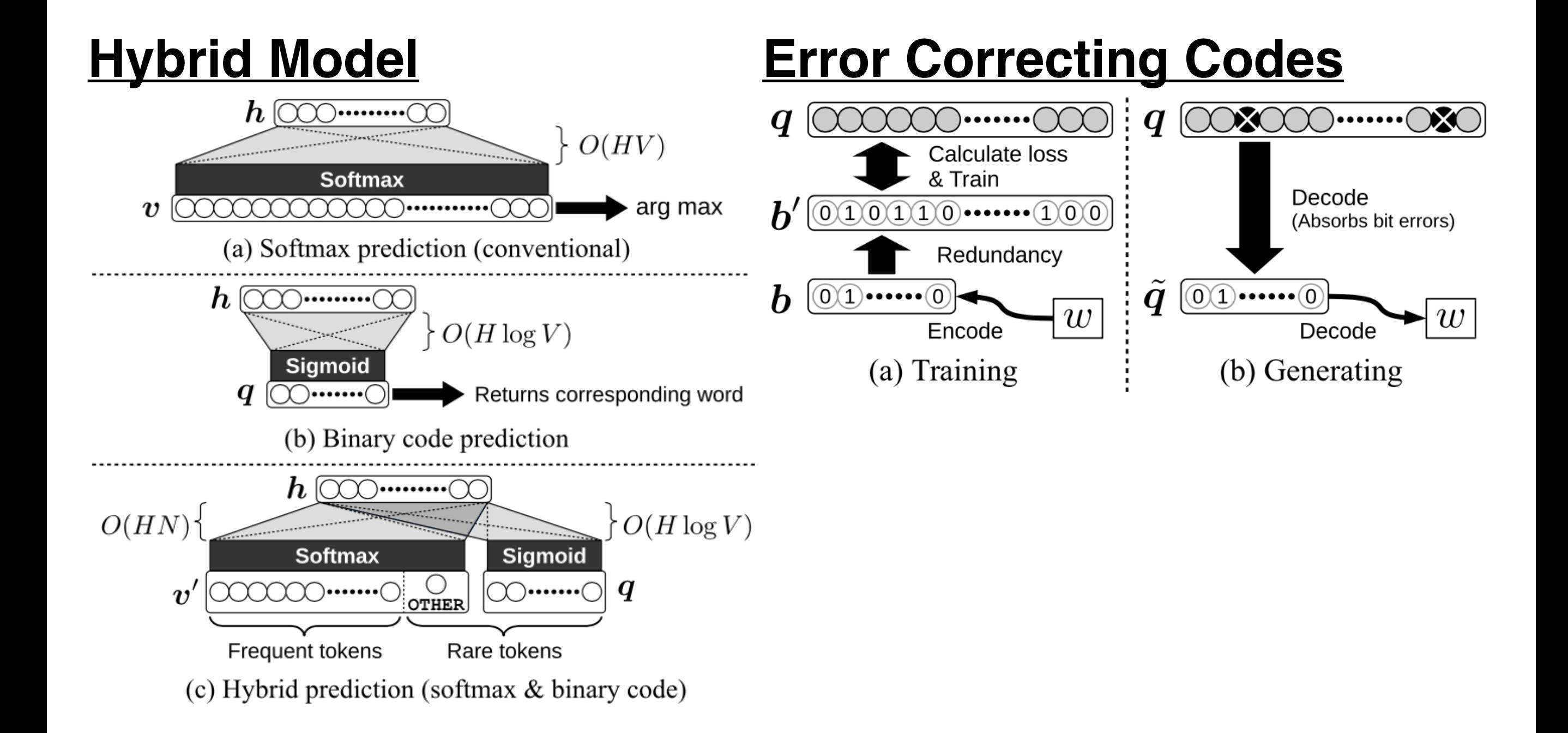

## Let's Try it Out!

### wordemb-binary-code.py

## Embedding Prediction (Kumar and Tsvetkov 2019)

• Directly predict embeddings of outputs themselves

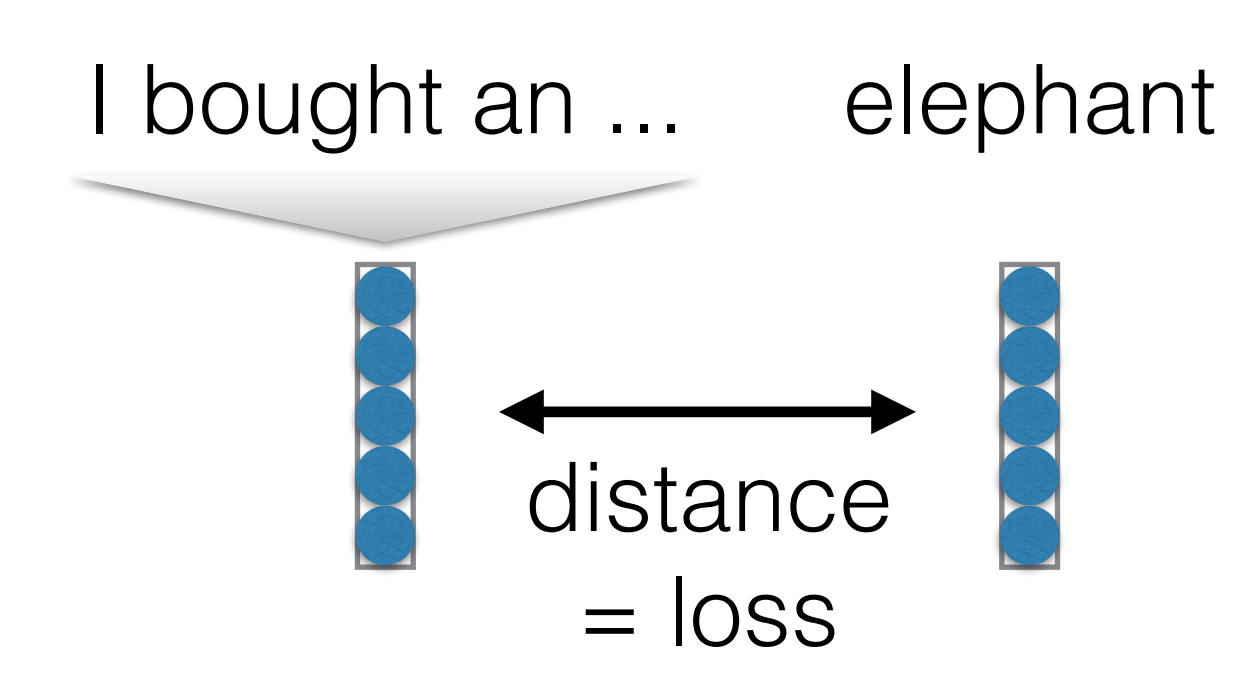

• **Specifically:** Von-Mises Fisher distribution loss, make embeddings close on the unit ball

## Questions?